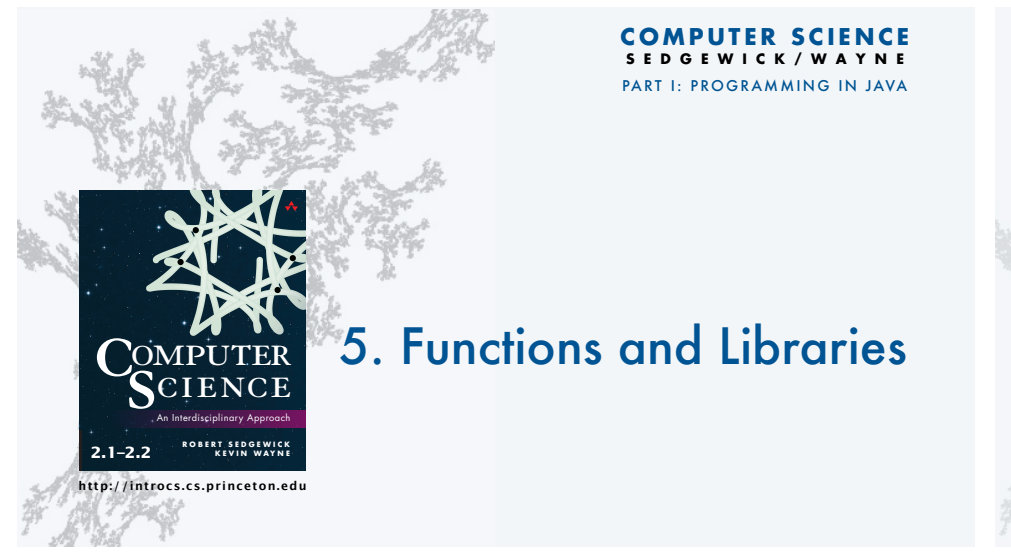

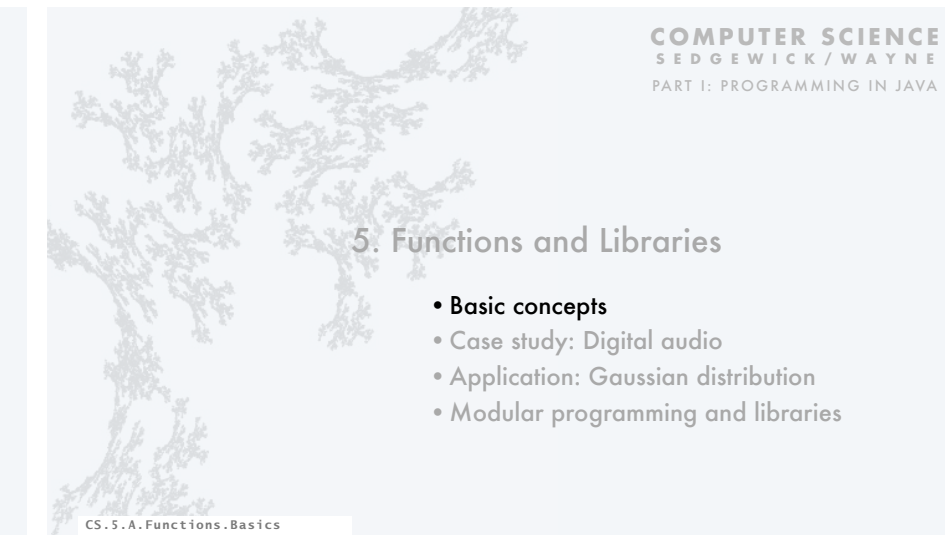

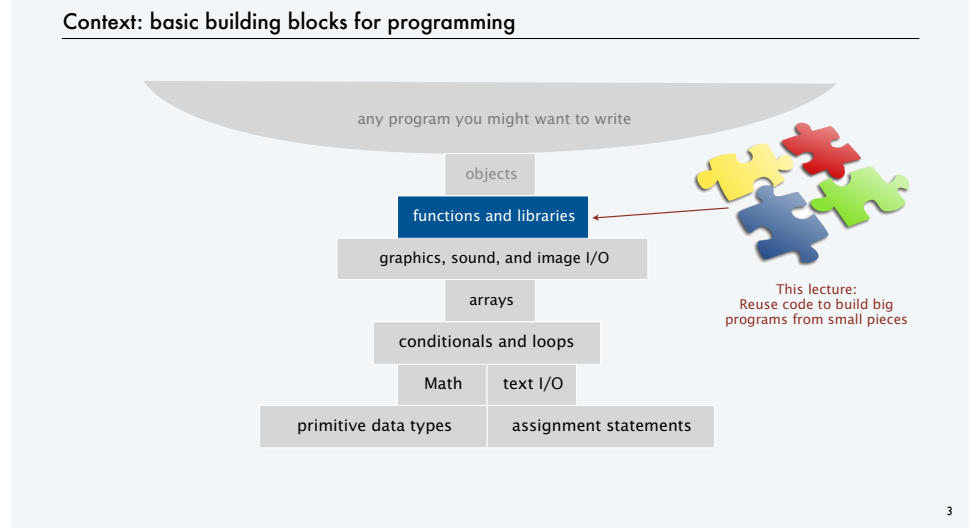

### Functions, libraries, and modules

#### Modular programming

- Organize programs as independent modules that do a job together.
- Why? Easier to share and reuse code to build bigger programs.

#### Facts of life

• Support of modular programming has been a holy grail for decades. • Ideas can conflict and get highly technical in the real world.

Def. A library is a set of functions.

for purposes of this lecture

Def. A module is a .java file. for purposes of this course

4

For now. Libraries and modules are the *same thing*: .java files containing sets of functions.

Later. Modules implement *data types* (stay tuned).

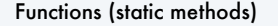

#### Java *function* ("aka *static method*")

- Takes zero or more *input* arguments.
- Returns zero or one *output* value.
- May cause *side effects* (e.g., output to standard draw).

Java functions are *more general* than mathematical functions

**input** *x*

**output**  $f(x)$ 

**function**  $f \mapsto \mathbf{side}$ 

**effects**

#### Applications

- Scientists use mathematical functions to calculate formulas.
- Programmers use functions to build modular programs.
- *You* use functions for both.

#### Examples seen so far

- Built-in functions: Math.random(), Math.abs(), Integer.parseInt().
- Our I/O libraries: StdIn.readInt(), StdDraw.line(), StdAudio.play().
- User-defined functions: main().

#### Anatomy of a Java static method To implement a function (static method) • Create a *name*. • Declare type and name of *argument*(*s*). • Specify type for *return value*. • Implement *body* of method. • Finish with *return* statement. public static double sqrt(double c, double eps) { if (c < 0) return Double.NaN; double  $t = c$ : while (Math.abs(t -  $c/t$ ) > eps \* t)  $t = (c/t + t) / 2.0$ ; return t; } body of sqrt() method name return statement return type the method's *signature* argument declarations

6

8

#### Anatomy of a Java library A library is a set of functions. public class Newton ₹. public static double sqrt(double c, double eps)  $\vert$  { if (c < 0) return Double.NaN; double  $t = c$ ; while  $(Math.abs(t - c/t) > eps * t)$  $t = (c/t + t) / 2.0;$ <br>return t;  $\vert$  } public static void main(String[] args)  $\vert$  { double[] a = new double[args.length]; for (int  $i = 0$ ;  $i < args.length$ ;  $i++)$  $a[i] = Double.parseDouble(args[i]);$ for (int i = 0; i < a.length; i++)<br>StdOut.println(sqrt(a[i], 1e-3));  $|$  } } module named Newton.java sqrt() method main() method library/module name *Note: We are using our sqrt() from Lecture 2 here to illustrate the basics with a familiar function. Our focus is on control flow here. See Lecture 2 for technical details. You can use Math.sqrt().*

Key point. Functions provide a *new way* to control the flow of execution.

#### Scope

5

7

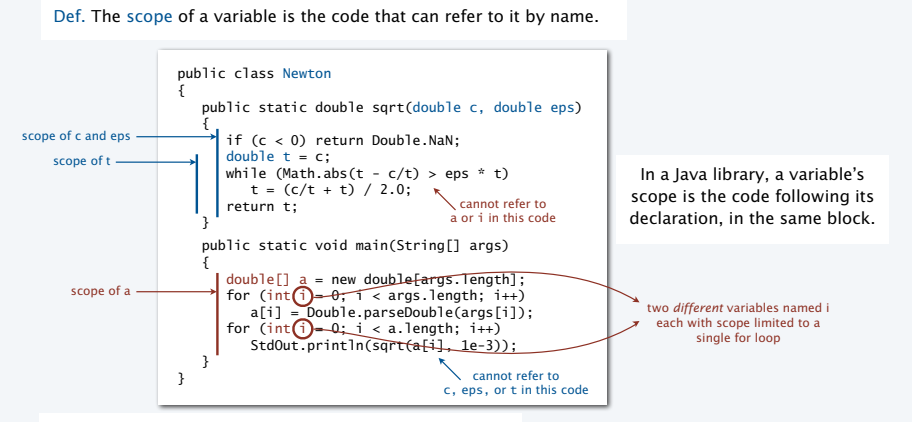

Best practice. Declare variables so as to *limit* their scope.

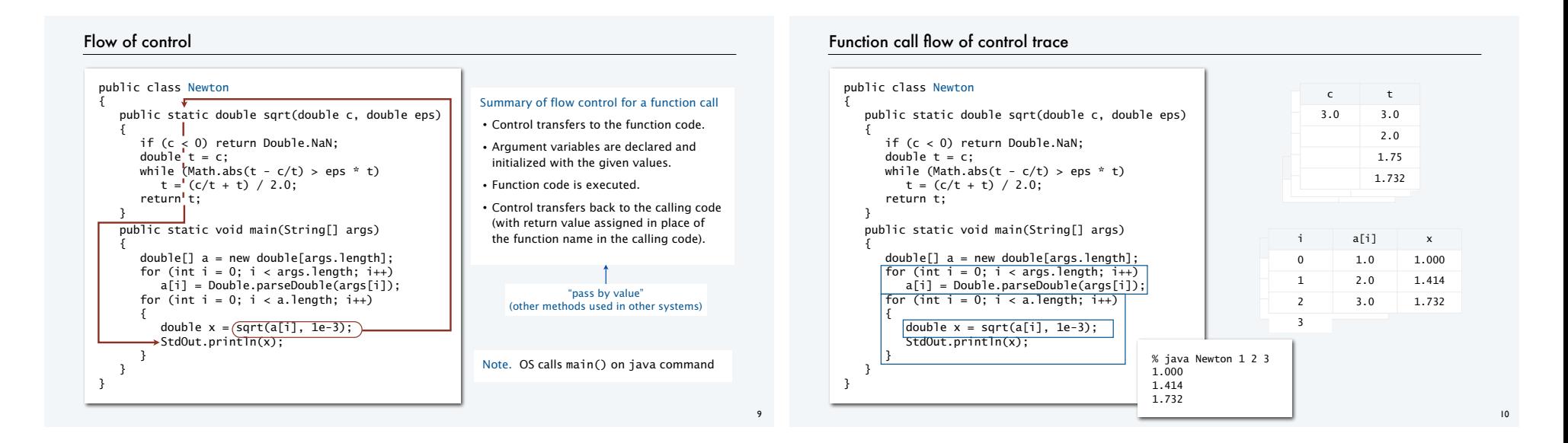

#### Pop quiz 1a on functions

Q. What happens when you compile and run the following code?

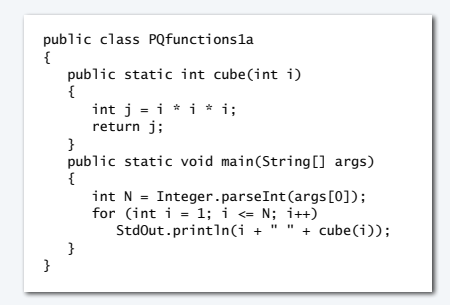

#### Pop quiz 1a on functions

Q. What happens when you compile and run the following code?

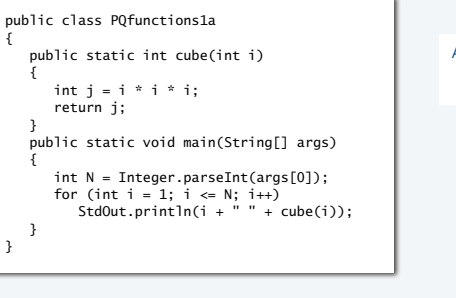

## A. Takes *N* from the command line, then prints cubes of integers from 1 to *N* % javac PQfunctions1a.java

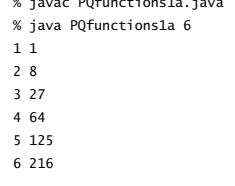

#### Pop quiz 1b on functions

#### Q. What happens when you compile and run the following code?

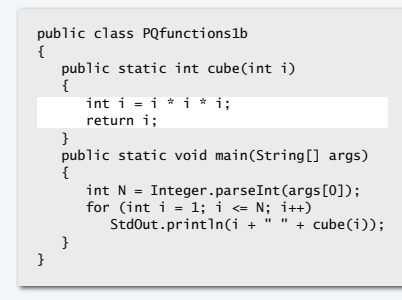

#### Pop quiz 1b on functions

#### Q. What happens when you compile and run the following code?

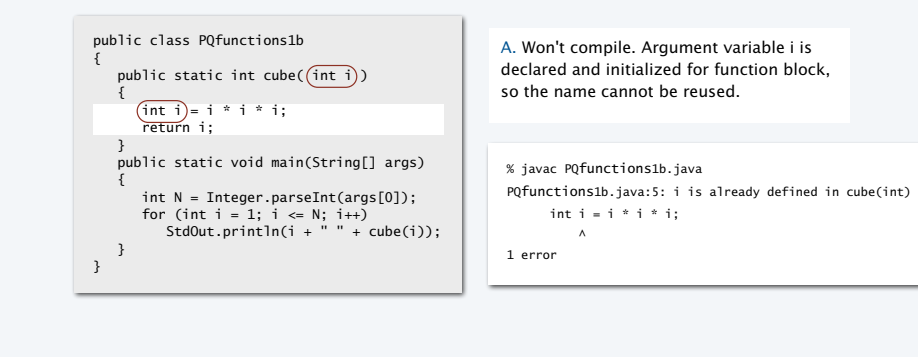

#### Pop quiz 1c on functions

Q. What happens when you compile and run the following code?

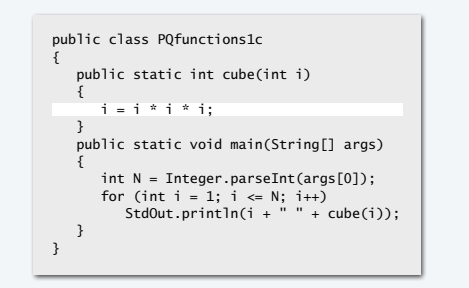

#### Pop quiz 1c on functions

Q. What happens when you compile and run the following code?

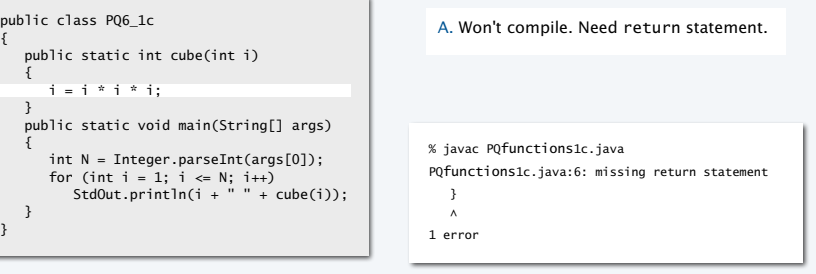

13

#### Pop quiz 1d on functions

#### Q. What happens when you compile and run the following code?

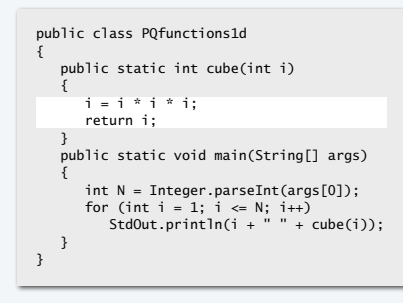

#### Pop quiz 1d on functions

#### Q. What happens when you compile and run the following code?

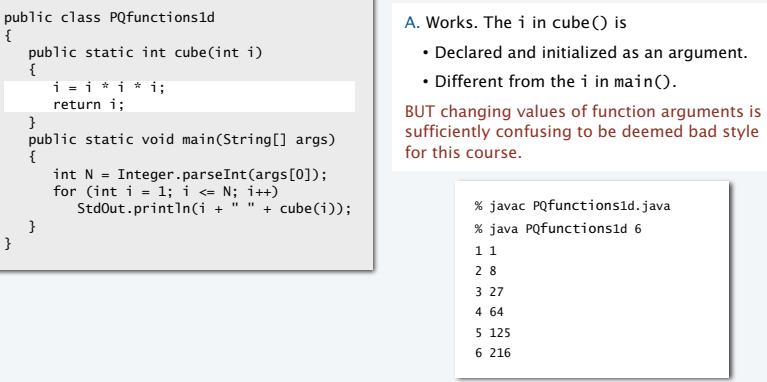

#### Pop quiz 1e on functions

Q. What happens when you compile and run the following code?

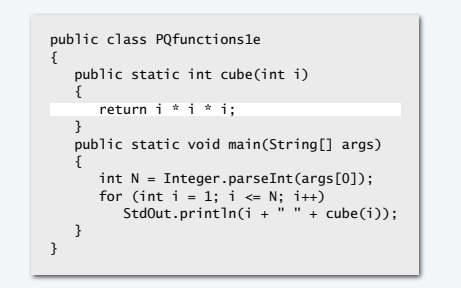

#### Pop quiz 1e on functions

Q. What happens when you compile and run the following code?

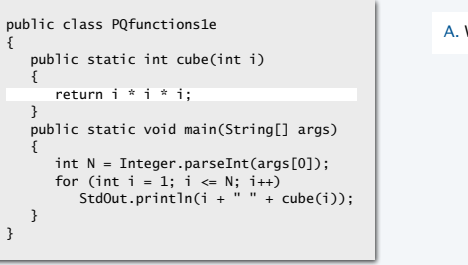

#### Works fine. Preferred (compact) code.

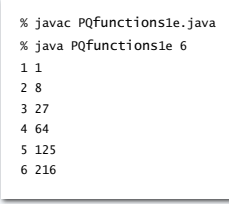

17

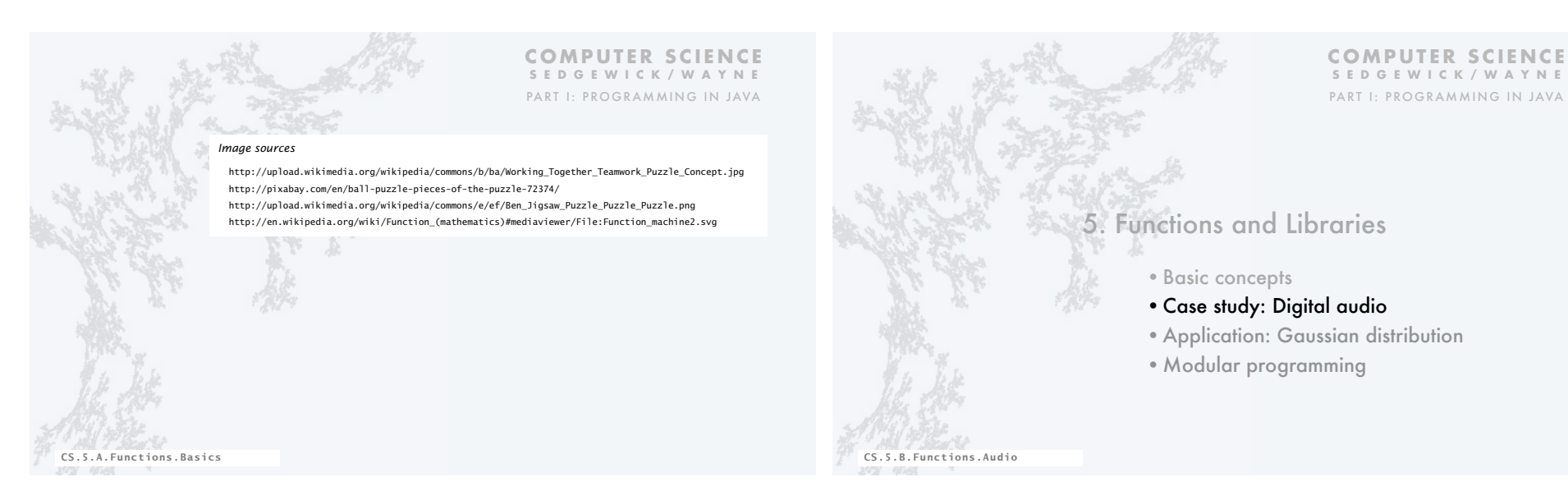

#### Crash course in sound Sound is the perception of the vibration of molecules.  $22222222$  A musical tone is a steady periodic sound. **MMMM**  A pure tone is a sinusoidal waveform. *pitch i frequency* (440\*2*i/*12) *sinusodial waveform* Western musical scale A 0 440 • Concert A is 440 Hz. A♯ / B♭ 1 466.16 B 2 493.88 • 12 notes, logarithmic scale. C 3 523.25  $C# / Db$  4 554.37 D 5 587.33  $D# / Eb$  6 622.25 E 7 659.26 8 698.46 F♯ / G♭ 9 739.99 G 10 783.99  $G# / A b$  11 830.61<br>A 12 880 A 12 880

#### Digital audio

 $23$ 

To represent a wave, *sample* at regular intervals and save the values in an array. same as when plotting a function (previous lecture)

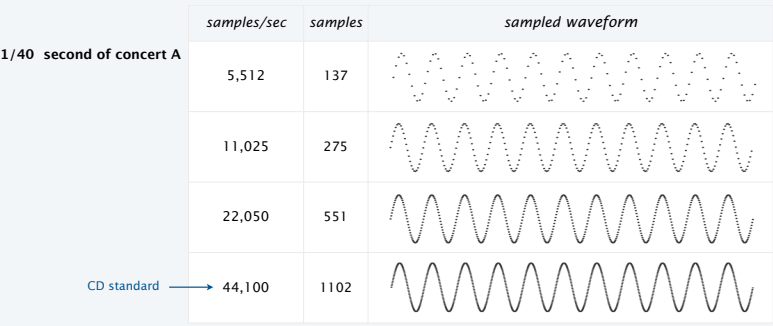

Bottom line. You can *write programs* to manipulate sound (arrays of double values).

#### StdAudio library

#### Developed for this course, also broadly useful

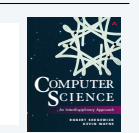

• Play a sound wave (array of double values) on your computer's audio output. • Convert to and from standard .wav file format.

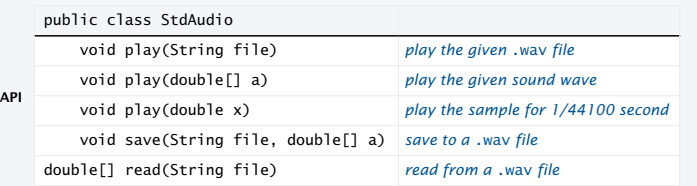

Enables you to *hear the results* of your programs that manipulate sound.

#### "Hello, World" for StdAudio

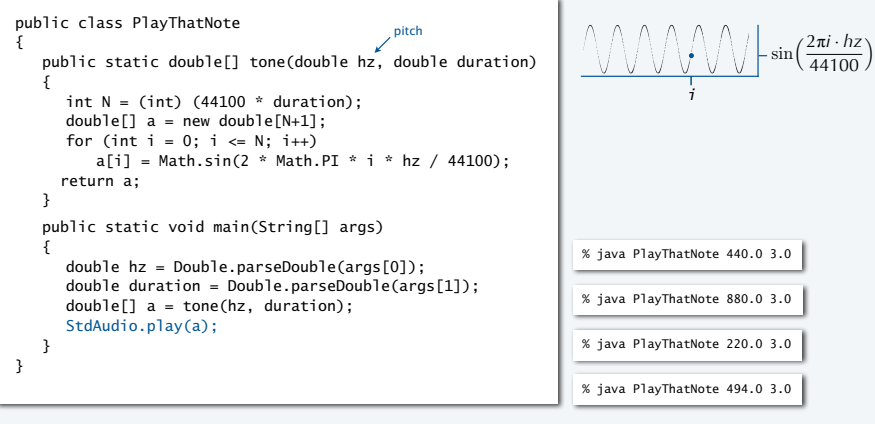

#### Play that tune

Read a list of tones and durations from standard input to play a tune.

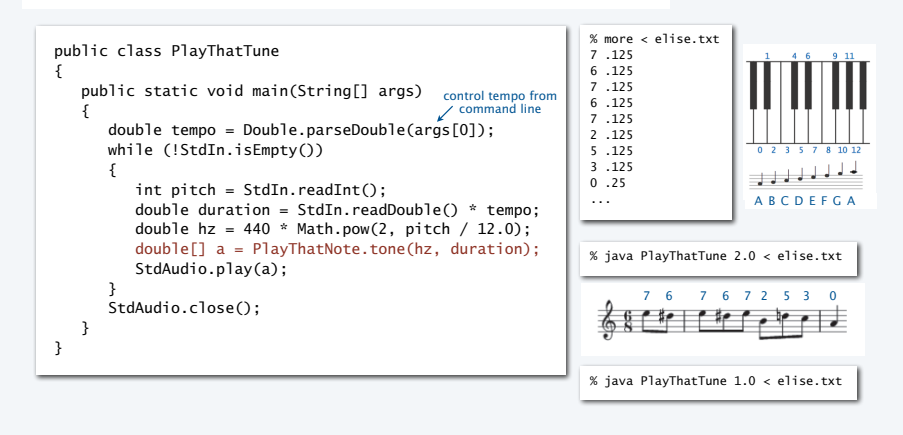

#### Pop quiz 2 on functions

Q. What sound does the following program produce?

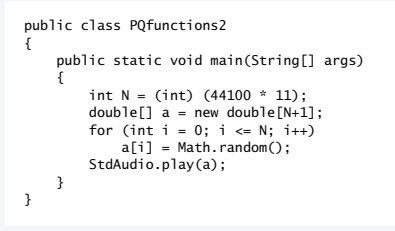

25

#### Pop quiz 2 on functions

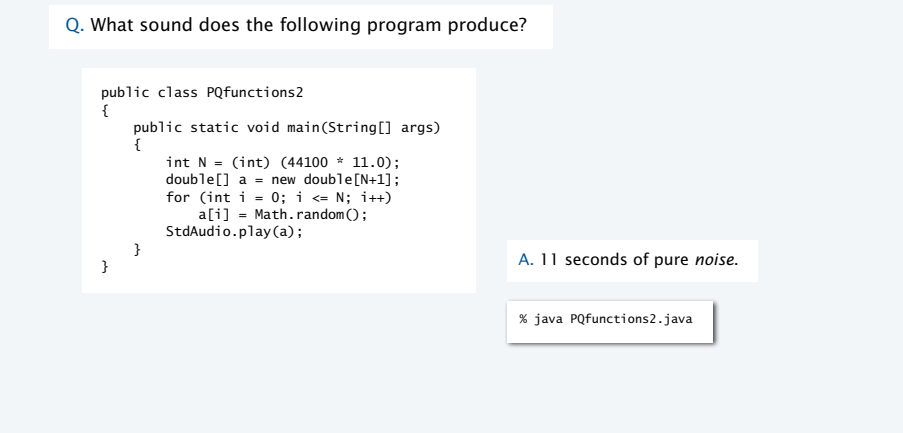

#### Play that chord

29

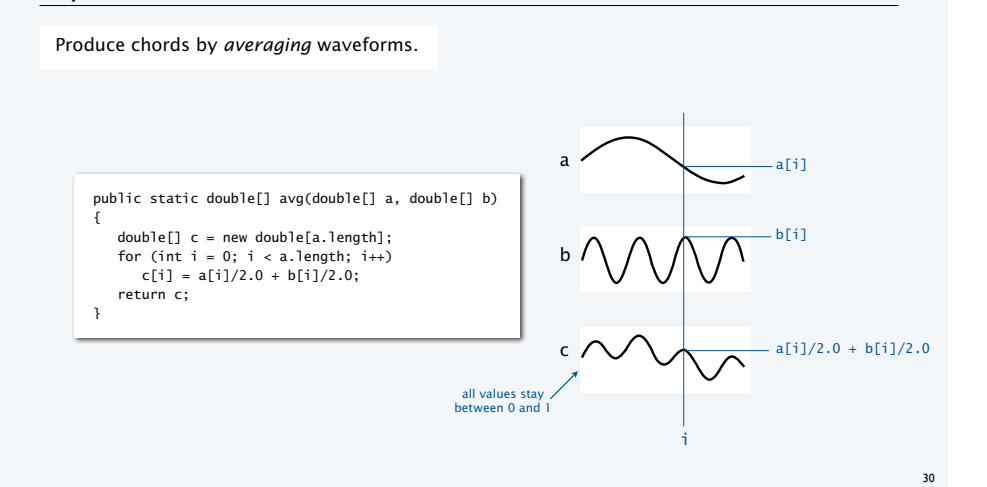

#### Play that chord implementation

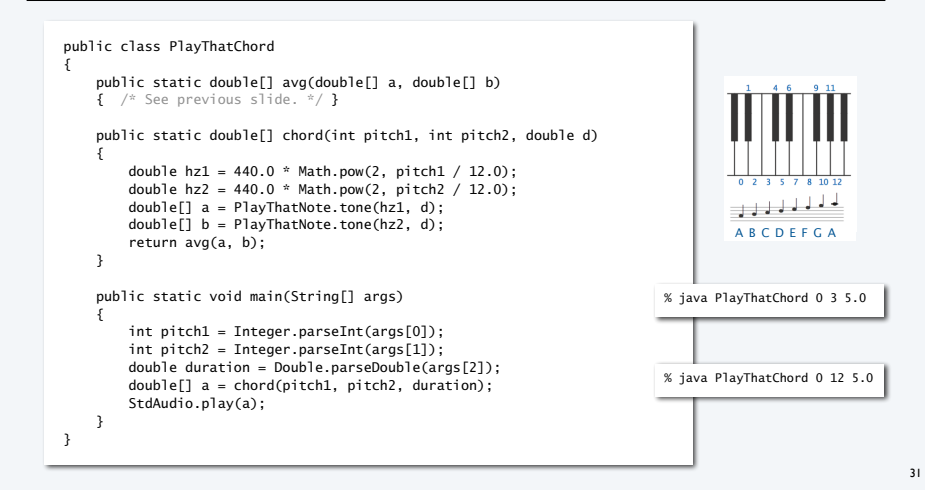

#### Play that tune (deluxe version)

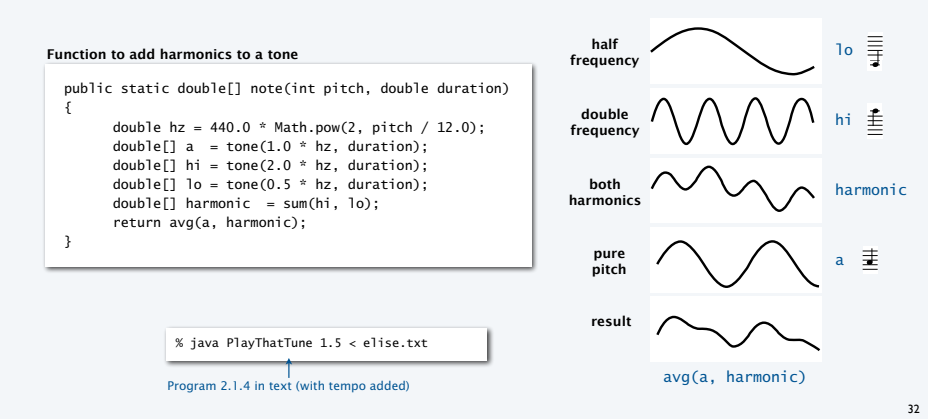

**frequency**

Add harmonics to PlayThatTune to produce a more realistic sound.

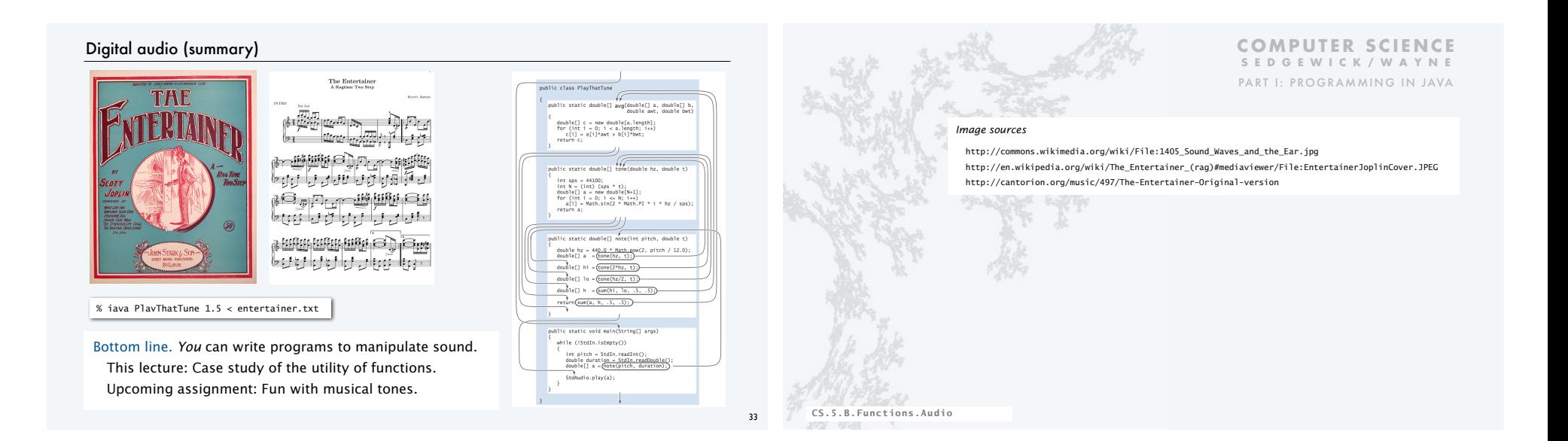

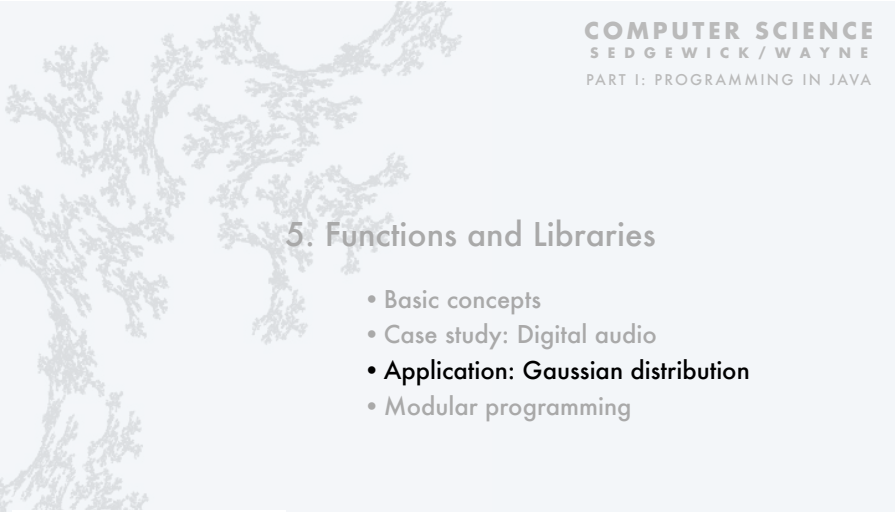

Gaussian distribution

### Gaussian distribution.

- A mathematical model used successfully for centuries.
- "Bell curve" fits experimental observations in many contexts.

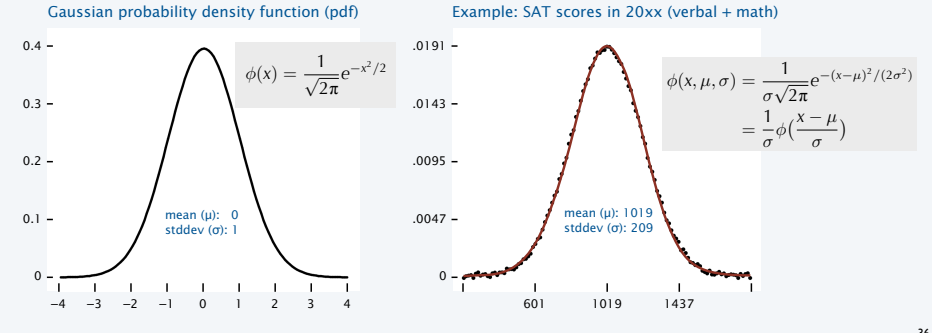

CS.5.C.Functions.Gaussian

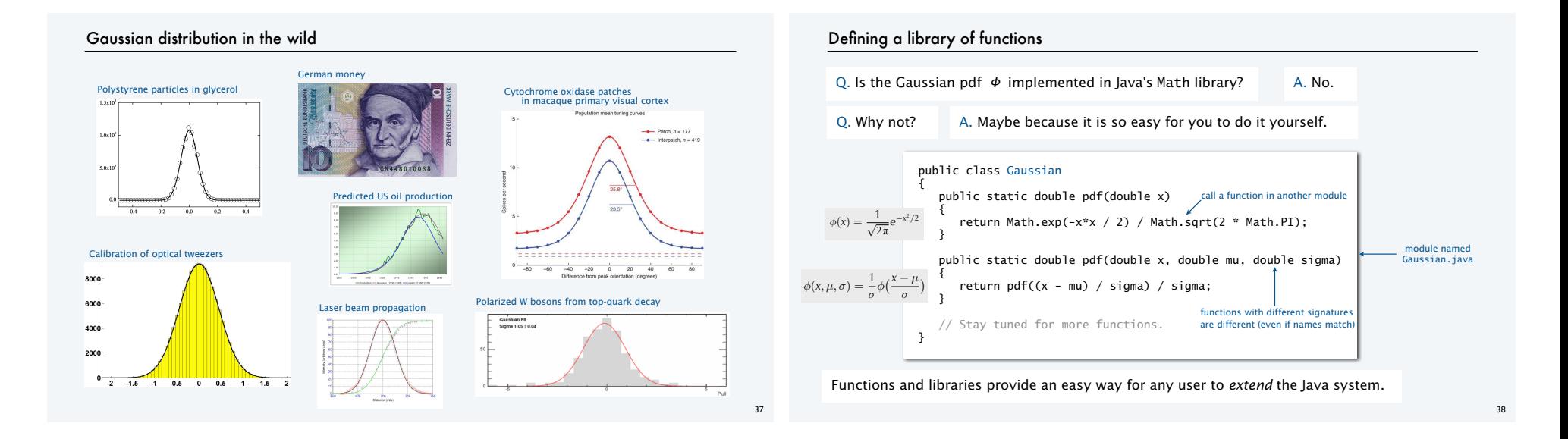

### Gaussian cumulative distribution function

- Q. What percentage of the total is less than or equal to *z*?
- Q. (equivalent). What is the area under the curve to the left of *z*?
- A. Gaussian *cumulative distribution function*.

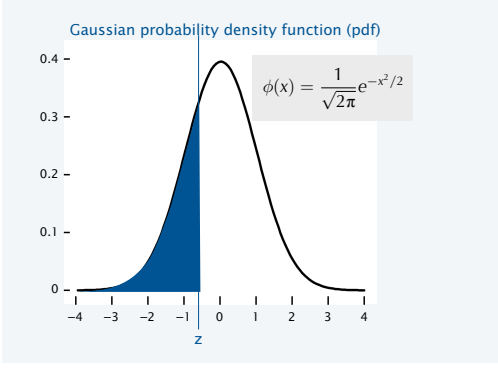

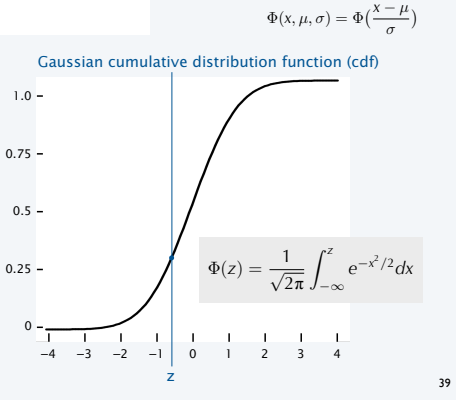

### Typical application: SAT scores

Q. In 20xx NCAA required at least 820 for Division I athletes. What fraction of test takers did not qualify??

A. About 17%, since  $\Phi(820, 1019, 209) = 0.17050966869132111...$ 

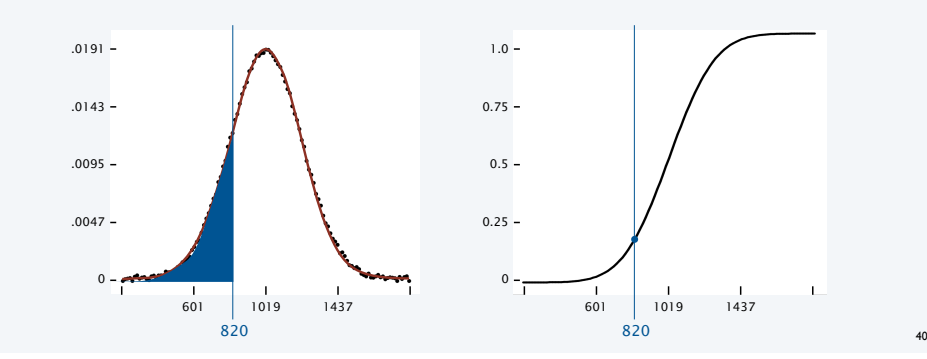

#### Gaussian CDF implementation

Q. No closed form for Gaussian CDF Φ. How to implement?

A. Use Taylor series. 
$$
\Phi(z) \equiv \int_{-\infty}^{z} \phi(x)dx = \frac{1}{2} + \phi(z)\left(z + \frac{z^3}{3} + \frac{z^5}{3 \cdot 5} + \frac{z^7}{3 \cdot 5 \cdot 7} + \cdots\right)
$$
  
public static double cdf(double z)  
  
\nif (z < -8.0) return 1.0;  
\nif (z > 8.0) return 1.0;  
\ndouble sum = 0.0, term = z;  
\nfor (int i = 3; sum + term != sum; i += 2)  
\n  
\nsum = sum + term;  
\nterm = term \* z \* z / i;  
\n  
\nreturn 0.5 + sum \* pdf(z); ← accurate to 15 places  
\n}  
\npublic static double cdf(double z, double mu, double sigma)  
\n{ return cdf((z - mu) / sigma); }

Bottom line. 1,000 years of mathematical formulas at your fingertips.

#### Summary: a library for Gaussian distribution functions

#### Best practice

• Test all code at least once in main(). • Also have it do something useful.

Q. What fraction of SAT test takers did not qualify for NCAA participation in 20xx?

> % java Gaussian 820 1019 209 0.17050966869132111

#### Fun fact

We use cdf() to evaluate randomness in submitted programs.

#### Bottom line

YOU can build a layer of abstraction to use in any future program.

#### public class Gaussian

 } }

```
{ 
 public static double pdf(double x) 
 { return Math.exp(-x*x / 2) / Math.sqrt(2 * Math.PI); } 
   public static double pdf(double x, double mu, double sigma) 
    { return pdf((x - mu) / sigma) / sigma; } 
   public static double cdf(double z) 
\{if (z < -8.0) return 0.0;
 if (z > 8.0) return 1.0; 
 double sum = 0.0, term = z; 
      for (int i = 3; sum + term != sum; i == 2)
\{sum = sum + term;<br>
term = term * z * z / i; } 
      return 0.5 + sum * pdf(z); } 
   public static double cdf(double z, double mu, double sigma) 
  { return cdf((z - mu) / sigma); }
   public static void main(String[] args) 
\{ double z = Double.parseDouble(args[0]); 
      double mu = Double.parseDouble(args[1]);
```
 double sigma = Double.parseDouble(args[2]); StdOut.println(cdf(z, mu, sigma));

#### $\overline{42}$

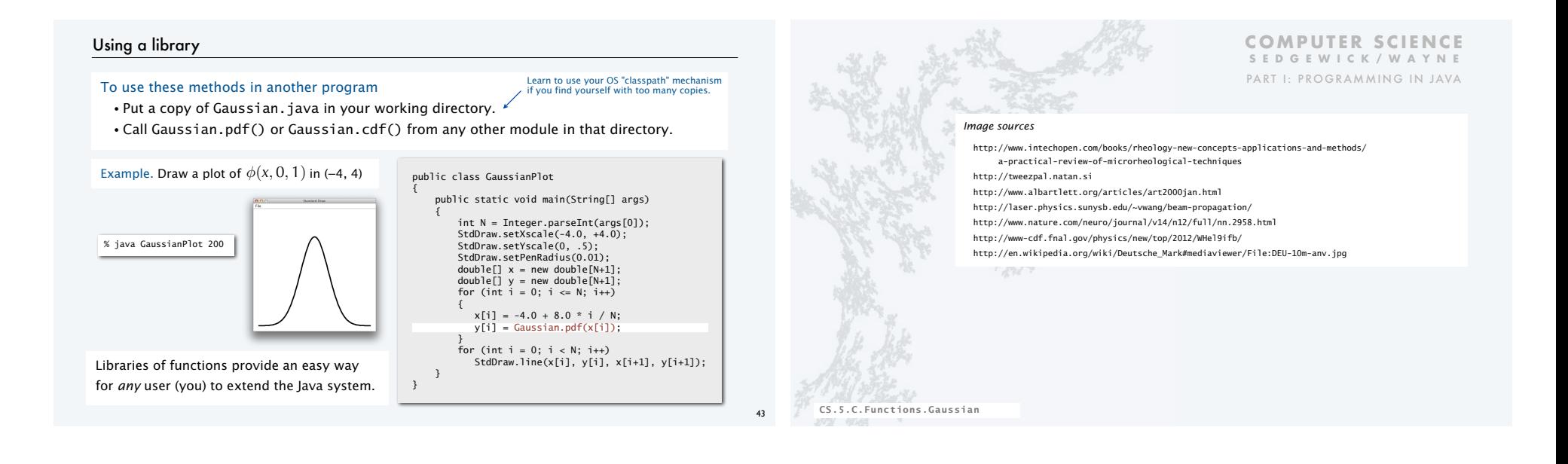

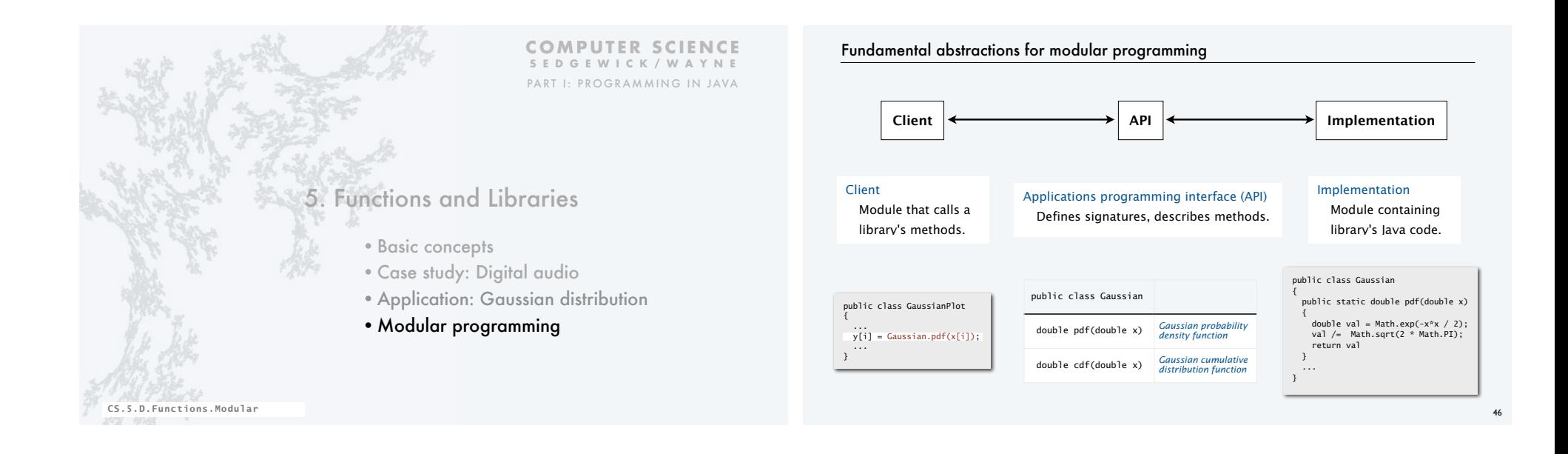

#### Example: StdRandom library

#### Developed for this course, but broadly useful

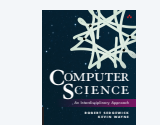

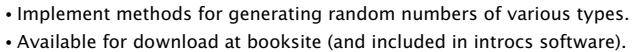

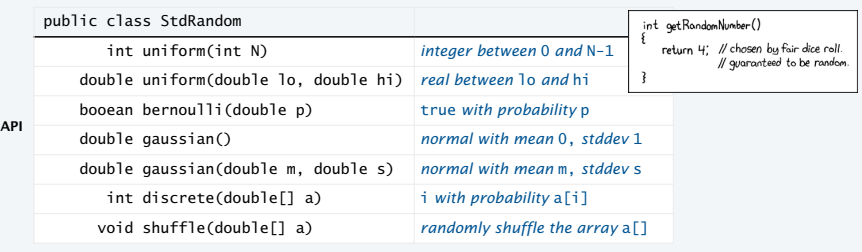

First step in developing a library: Articulate the API!

#### StdRandom details

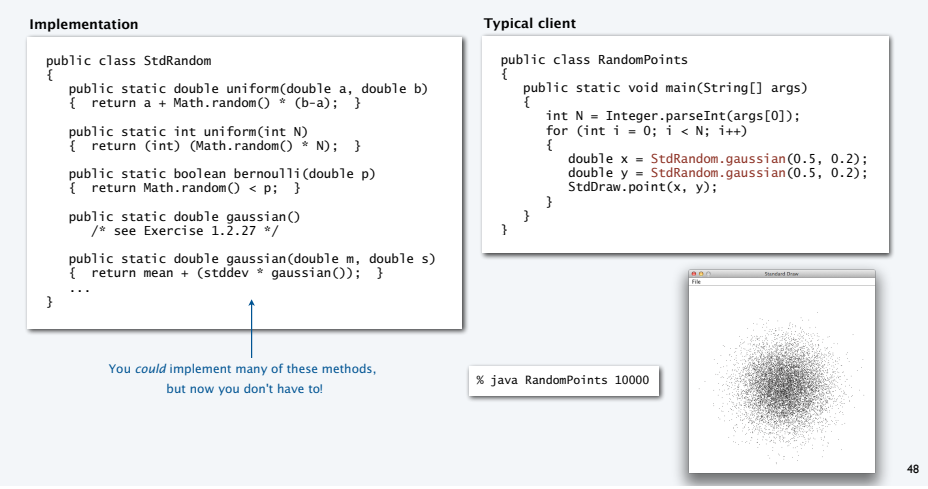

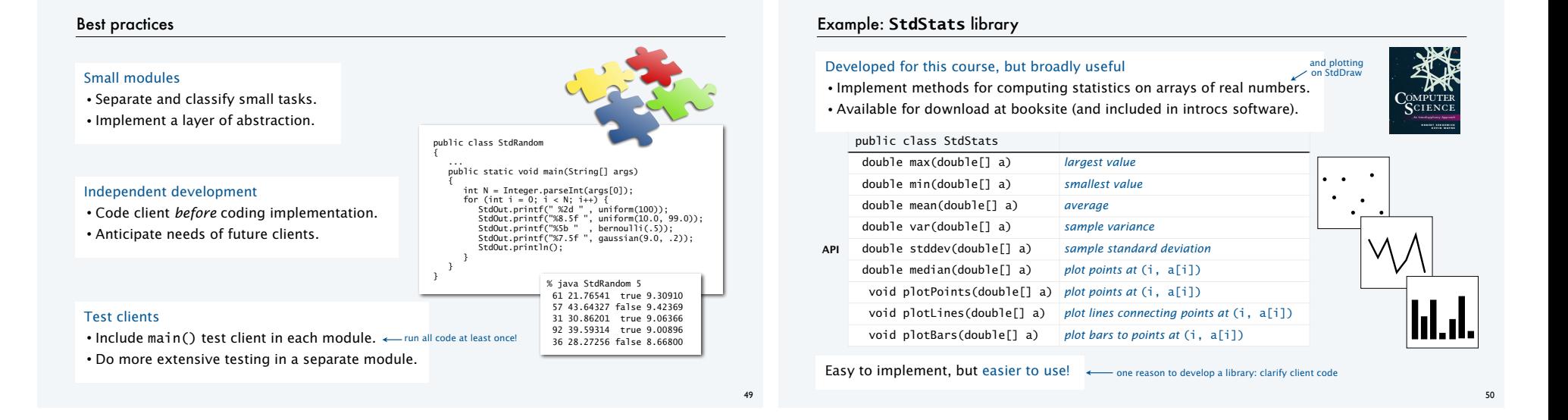

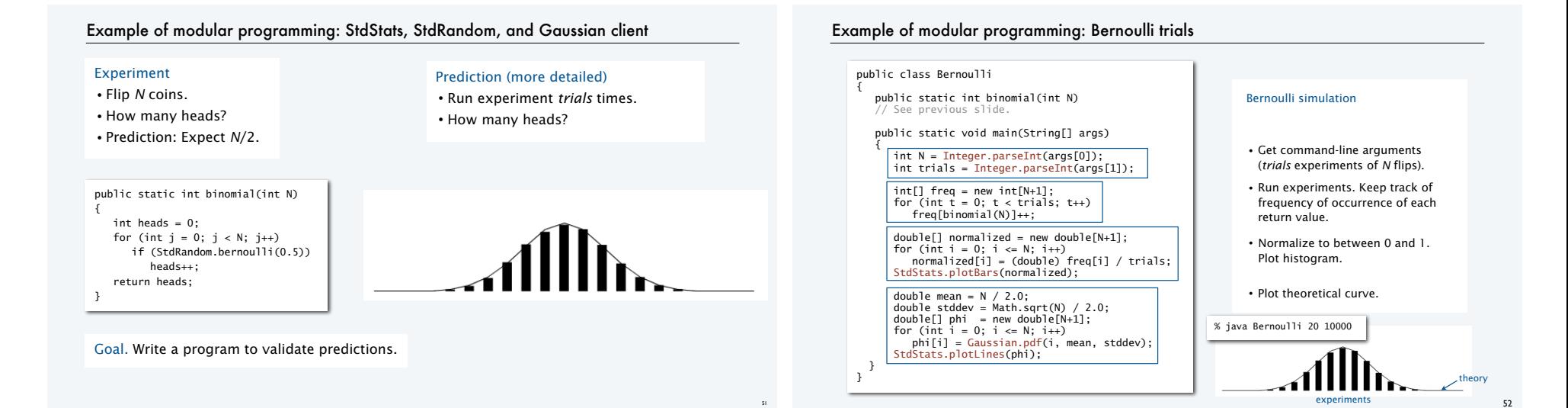

#### Modular programming

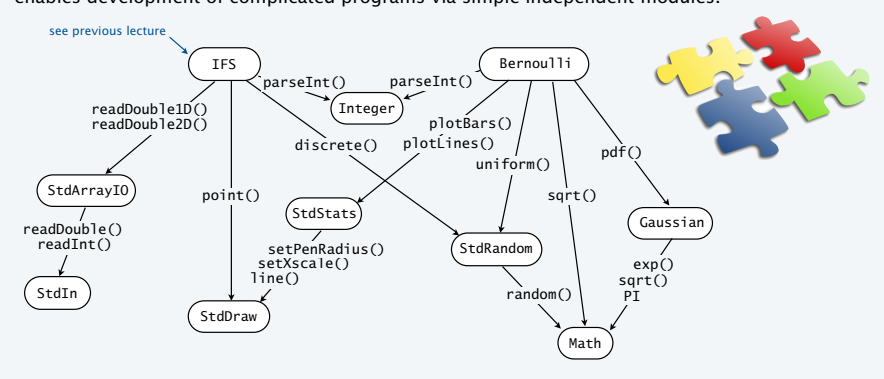

enables development of complicated programs via simple independent modules.

#### Advantages. Code is easier to understand, debug, maintain, improve, and reuse.

#### Why modular programming?

#### Modular programming enables

- Independent development of small programs.
- Every programmer to develop and share layers of abstraction.
- Self-documenting code.

#### Fundamental characteristics

• Separation of client from implementation benefits all *future* clients.

• Contract between implementation and clients (API) benefits all *past* clients.

#### Challenges

• How to break task into independent modules?

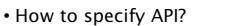

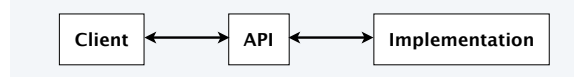

*Image sources* 

 http://xkcd.com/221/ http://upload.wikimedia.org/wikipedia/commons/b/ba/Working\_Together\_Teamwork\_Puzzle\_Concept.jpg http://upload.wikimedia.org/wikipedia/commons/e/ef/Ben\_Jigsaw\_Puzzle\_Puzzle\_Puzzle.png

**SEDGEWICK/WAYNE** PART I: PROGRAMMING IN JAVA

**COMPUTER SCIENCE** 

53

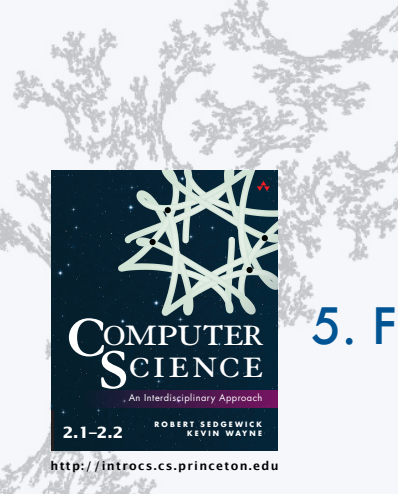

#### **COMPUTER SCIENCE SEDGEWICK/WAYNE** PART I: PROGRAMMING IN JAVA

54

# 5. Functions and Libraries

CS.5.D.Functions.Modular